## **Brush For Photoshop Download \_HOT\_**

Cracking Adobe Photoshop is not as straightforward as installing it. It will require a few steps to bypass the security measures that are in place. First, you will need to download a crack for Adobe Photoshop. The crack will unlock the full version of the software. After the crack is downloaded, launch it and follow the on-screen instructions. Once the patching process is complete, the software is cracked and ready to use. Adobe Photoshop provides different options for creating a new document. You can use the New Document option to create a new document. This is usually the best way to create a new document, since it will automatically save the document to a new location. To access the New Document option, you must right-click on the Photoshop icon to open the program menu. Then, select New Document. When prompted, select the location where you want to save the new document. Then, click OK. You can also create a new document by opening the File Menu and selecting New. This method will prompt you for a new location to save the document.

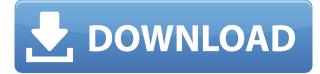

Anyone who grew up using a Mac or even a Unix system should recognize the dialog and its purpose. You can change the file names if you have a situation you need to preserve. You can choose to have Photoshop generate a new file name, or you can choose what name you want Photoshop to use. More importantly you can choose whether to keep the original PSD file as a backup, or whether to overwrite it with the new one. You can also **import** the original file into the new document if you want to do that in your workflow. In none of these options are you forcibly removing the data that Photoshop has already imported from the original file. The only way you're deleting any data is by deleting the original file, cutting it from the history. The only time you're going to have any problems is if the original file you're editing is the most recent one, but even then the data coming from that original file will be in the earlier versions anyway, if the original file exists at all. This is one reason why, for years, the various versions of Photoshop have allowed you to use both file versions on the same machine. With the styles panel, you can add styles that are group-based. You typically have one style that is applied to each layer in the document, and then you have styles that group all the layers by the tool or color used to create them. The first thing that pops up on the screen when I open Lightroom 5 for the first time is the mandatory technology update. In fact, this message is no change is the stock edition of Windows. I would like to point out that the download is a mere 160 MB (compared to the 597 MB size of Lightroom 4.3), and it takes less than a minute to install. The installation is seamless, without any issues at all. I also notice that, although the software update dialog informs me it is downloading and installing right now, it doesn't actually seem to be. Lightroom 5 is perfectly all right in the first place. Now let's move on to the new features. The main purpose of the review is to describe, without prejudice, what new functions the software has acquired and why. The main features of Lightroom 5 are as follows:

# Download Photoshop CC 2015 Version 17With Product Key Hack WIN & MAC X64 {{ last releAse }} 2023

With the addition of new features, a reinvigorated design and thoughtful additions to its existing apps, Photoshop Camera is engineered to be the most fun way to create in 2020. You'll find everything you need in Photoshop Camera. **With the new Fill tool, how can I duplicate an area?** Copy any area of an image and use the Paste option to put the content on top of an entirely new background. Alternatively, the Quick Selection tool creates a selection box around an area of your image, which you can copy and paste onto a new background. For more details, scroll to the top of this document.

Customizing your rectangular selection box is a quick and easy way to use the Paste feature. You can also adjust the fill color of your selection or the size of the selection box, giving you more control over how you paste.

#### What is the difference between the Rectangular and Elliptical selection tools?

You can use the Rectangular selection tool to select an area even if you only have a small sliver of the image to work with. You can also select areas of an image with the Elliptical tool easily, given the precise control offered by this tool. To apply more control over your selection, use the Options to set the size and curvature of the corner of the selection box. For more information, scroll to the bottom of this document.

#### What is this cool tool called colorize?

When you apply a color overlay to an image, Photoshop adjusts the corresponding color in other parts of the image so that the two colors blend. You can use this effect on images with fine lines, or edges highlighted with a Hue/Saturation adjustment (the Preset slot in Adjustments panel), and even on blackand-white images. To apply the effect, go to Filter > Other > Colorize and then select the Pop Art preset. You can also use the Deselect tool to remove all the colorized areas.

#### Can I copy my image and make it bigger?

One of the best new tools in Photoshop CC is the Clone tool. It makes it easy to copy and paste any area in an image, either a zoomed-in section of the image or the entire image. Simply select the original and the copy and then press Ctrl/Cmd+J to make them both the same size and offset, and then press Ctrl/Cmd+V to paste it. The click marks in the copied area let you go back to the source element easily.

To make a copy, select the area on the image you want to duplicate and press Ctrl/Cmd+J. To paste a larger area, hold down the Ctrl key while pressing Cmd/V to paste it.

#### Will adjustments and actions I apply to one image carry over to other images?

Yes, adjustments and actions you create in an image will carry over to other images. e3d0a04c9c

### Photoshop CC 2015 Version 17 Download Crack For Windows 2023

Photoshop also has a new feature called brush tool. It allows you to create and edit any type of surface, 3D, or even custom objects. It also has a new feature called masking tool. With this tool, you can edit those masked parts with a stylus. Photoshop has been around for a long time and has been upgraded and improved in many aspects. One of the things that can be enhanced in Photoshop is the "Filter" feature. It allows you to apply different filters to the image When you make a graphic for a website, you can use the powerful and different blend modes to apply a variety of effects to your images and graphics. Blend modes allow you to use the different features of Photoshop, such as painting, blending, and colour modes. When it comes to creating a photo, designers often use Photoshop's basic tools and features to correct, correct, correct, until the photo is perfectly clean and perfect. Some of the tools include the Clone Stamp, Healing Brush, Magic Wand, Levels, Curves, and other essential tools. Even though Photoshop has everything, there are some specific things that Photoshop does really well. One of the most used and important features for graphic designers and photographers around the world is the "pencil" tool. The "pencil" tool allows us to draw on images with various brush types, shapes, and sizes. Users can even paint patterns and images, or draw on photos to achieve desired look. One-Click Delete and One-Click Fill have been added to the main Photoshop tool palette. With the addition of these two magic keyboard shortcuts, you can remove and replace objects in an image in a single action. Now, simply hold down Shift on your keyboard, choose the tool you want to use, and then press the keyboard shortcut.

paint brush for photoshop download fur brush photoshop download face smooth brush photoshop download flat brush photoshop download fade brush photoshop download fog brush photoshop download fire brush photoshop download free brush photoshop download brush photoshop pack download brush photoshop cs6 free download

Adobe Photoshop is a very widely used software for creating two-dimensional images as an output of computer graphics in fields such as film editing, web design & magazine layout, illustration, print, photography, and post-processing. In 2004, retouching and manipulating photos of photography became easier with the Adobe Photoshop's introduction of the Curves filter. There are different ways to manipulate an image with the Curves filter. But, a new way to manipulate an image is the Plug-In. The new way of editing photos is the Plug-In filter. If the heavy Adobe Photoshop version is out of the question for your image editing need, the Plug-In filter might not be a bad idea. If you have been working in the fields of graphic and web design lately, you will probably be familiar with the concept of "CSS". This is short for "Cascading Style Sheets". CSS is the basis of many web pages. It allows you to easily insert and manipulate different fonts, colors, sizes and other design elements on a web page. If you are a web designer, you can create CSS tags for the look and feel of web pages. In Photoshop, you can use the CSS Style Transfer tools to convert your web page designs into Photoshop files. After many years of intensive workflow, many design professionals have become familiar with these tools, and have created countless amazing projects that are often referred to as a "tale of two cities". If you are looking to learn The Adobe Photoshop, I would recommend to start the Photoshop Book. It is a book focused on the Adobe Photoshop The complete history has been wonderfully revealed in a great way.

In Photoshop, you can add a border to the image to change the look of the edges. You can also add a vignette to the image. You can also adjust the color of the image. You can remove the background of the image. You can also create a 3D image. It's been 37 years since Photoshop was first unleashed on the

world. Now, after major upgrades in every major category, the program is a full-fledged design tool. This book teaches you what you need to know to get the most out of the program. Photoshop CS6 has new Size and Position tools, which make it easy to zoom in or out of an image. You can also use the crosshair to select a specific point and move the entire object. These controls let you easily isolate any area in an image and make changes to it. Photoshop can be used to edit digital photos or to create them. It has also been used for making graphic designs and for creating videos and moving images. Its multiple tools are used to create complex effects, use the user interface to move and manipulate objects, and to control the flow of information. If you want to zoom in or out of an image and work on every pixel, you can do so with any size and shape image. In Photoshop CS6, you can now change the size and position of any object in the Layers palette. The crosshair in the Toolbox is the same size for the entire tool. The default shape of the cursor is a square, which means you can easily select an area. Photoshop is not the most friendly of applications. It is primarily a raster-based image editing application, and most of the editing targets are pixels. While it is very easy to use, a novice user would have a tough time if faced with the task of learning multiple layers, workspace configurations, layer masks, and layer styles. As a result, a novice user would earn the title of "savy user" in a very short time.

https://zeno.fm/radio/deep-freeze-enterprise-8-60-220-5582-full-key-update-1-8-2020 https://zeno.fm/radio/allpile-v7-3b-rar10 https://zeno.fm/radio/cube-iq-4-0-full-crack-software https://zeno.fm/radio/sony-vegas-pro-11-serial-key-and-authentication-code https://zeno.fm/radio/laser-cut-5-3-dongle-crack-download https://zeno.fm/radio/kamasutra-sinhala-edition-pdf-free-download https://zeno.fm/radio/windows-8-all-in-one-iso-x86-x64-with-activator-torrent-39 https://zeno.fm/radio/netspot-pro-full-crack-94

For designers and photographers, it will be extremely useful to be able to view and edit vector graphics directly in Photoshop. This would allow Photoshop to provide a solution to hosting in another format. Check out the Camera RAW features introduced in Photoshop CC, such as HDR Pro, Merge to HDR Pro, and a ProPhoto Gamut. The feature also allows you more production workflow options like eight-bit, 16-bit and floating-point data types shooting with your camera, as well as the ability to use a different color space than sRGB. On top of new tools and features, the upgrade to Scene Exploration 3.0 also brings a new feature to Adobe Photoshop Elements called Lightroom Lens that fixes a number of issues and enables users to download images from directly from Lightroom. The preview version will support all of these great new features without having to upgrade to the full release. New features should become available to the public in March, but you should be able to use the program as soon as February 1st. The new features of 2020 are a mix of new features, enhancements of existing features, new social photography features and more. The exciting thing is these same features will be coming to Photoshop and Photoshop Elements in a single release, so you can save your time and upgrade at one time to all of these cool new features. For example, you will be able to shoot RAW, use the new Red Eye Correction filter and many more new features available only in Elements in the future. Also, you will be able to annotate, scale, reshape and do many other things with your photos in an intuitive and simple way with the addition of some new elements in Elements 2020.

Adobe Photoshop is a must have software for any designer or photographer. Download it for free to make your own work better than ever. There are many filters and effects which can be added to make your images better. The main tool for editing photos are in Adobe Photoshop. For this, the software has photo editing tools and application. Moreover, the software contains several view options for editing and wellcomposed layers for overall photo editing. Adobe Photoshop is a lightweight image or photo editing software in which individuals can modify and edit images. It can work with just a single file. Frequently, this software is used for work-related editing. Photoshop provides an easy to get around user interface and a high degree of user experience. Even the DVD-burning feature of Adobe Photoshop makes it easy for you to create an ISO file from an existing project before burning it to a blank DVD. Adobe Photoshop is an image editing software which is used by professional photographers to edit images. It is classified as photo editing software which is a great tool for photo editing. It also provides the best tools for picture editing. The app has an editable canvas that you can use to create artwork. Photoshop Elements allows you to edit the photos in your library on your computer and other devices. Each file can be saved as a set of layers and many of these layers can be moved and rotated. You can also add special features to certain areas and tools. We can also select the photos and stacks in the library by clicking on the preview area when there are a number of pictures. Photoshop Elements allows the user to choose a specific option, which can eliminates problems with image resolutions.